模拟炒外汇通常是在没有进行外汇交易之前利用外汇交易软件的模拟账户进行无风 险的外汇交易。是刚入门的投资者为熟悉外汇交易软件和外汇市场而经常使用的方 法。

## **新手如何模拟炒外汇?**

外汇市场的火热让不少投资者纷纷加入,很多高手也都是从新手走过来的,从盈亏 参半走向长期稳定盈利。

想要真正投入外汇市场投资,模拟交易阶段是一定要经历的。模拟交易虽然不是真 的用真金白银交易,但在理论上是可以让投资者亲身体验市场变化的,老手还可以 测试新的策略和技术分析。所以模拟交易也要好好做。

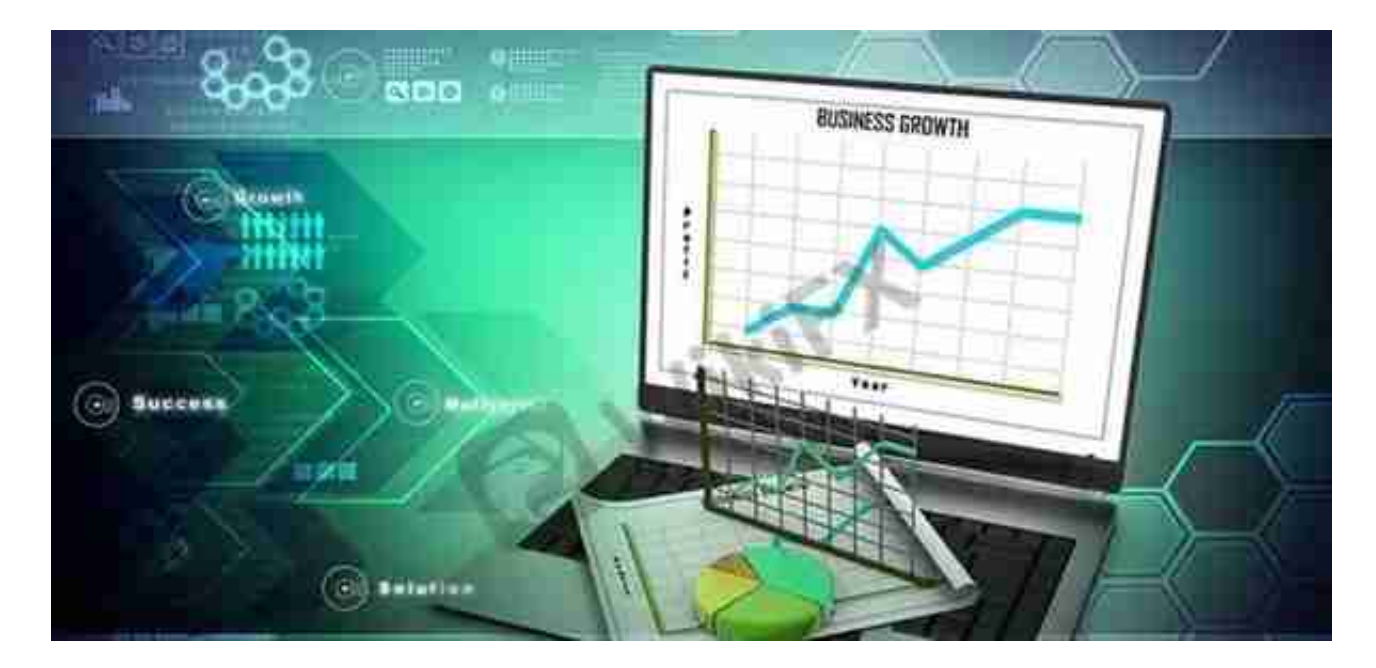

# **模拟炒外汇的一点心得分享**

## **一、要学会控制风险。**

当风险来临时,首先应该判明它的中长期趋势,跟着节拍走,设定进出场的价位, 按照自己的操作习惯,控制好自己的持仓量。当风险来临时,我们最好是平仓离场 ,这样最安全。如果你感觉自己的操作比较好的话,你就要判明行情趋势,做短线 操作,盈利即可快速离场。

## **二、遵守外汇市场纪律。**

在模拟炒外汇外汇市场中,我们必须要遵守市场规矩,否则我们会亏损的很严重的 。一定要按照事先设定好的止赢(损)价操作,不要随意更改,如有上下突破迹象,

可抬高止赢(损)点。

## **三、选择合适的货币对。**

因为每个人的习惯不同,可根据自己的风格,选择好适合自己所操作的货币。比如 :欧系货币三选一个进行操作,不要同时选多个护臂进场。

## **四、短中长线相结合。**

在外汇操作中我们都知道可以进行长线操作、中线操作和短线操作等几种操作方式 ,因此在操作的过程中我们一定要注意几种操作方式, 当然最理想的肯定是这三种 交易方式,我们都可以在外汇交易的过程中进行尝试。

#### **五、不可频繁进行操作。**

在外汇交易过程中,我们需要克制自己,不能让自己频繁的做单,这样我们就会亏 损更多。我们需要清楚的一点是在外汇市场中我们需要等待机会,在汇市不明朗的 情况下,尽量少做单。把更多的时间放在我们的学习基础知识和外汇分析技巧上。

**天眼提醒:在做外汇交易之前,一定要审核清楚外汇平台的资质以及官网信息,以 防上当受骗,如遇外汇出金问题或者诈骗,应立即收集证据报警,同时曝光维权!**